## SAP ABAP table UPARI TC MSGTPT {Message types: Description}

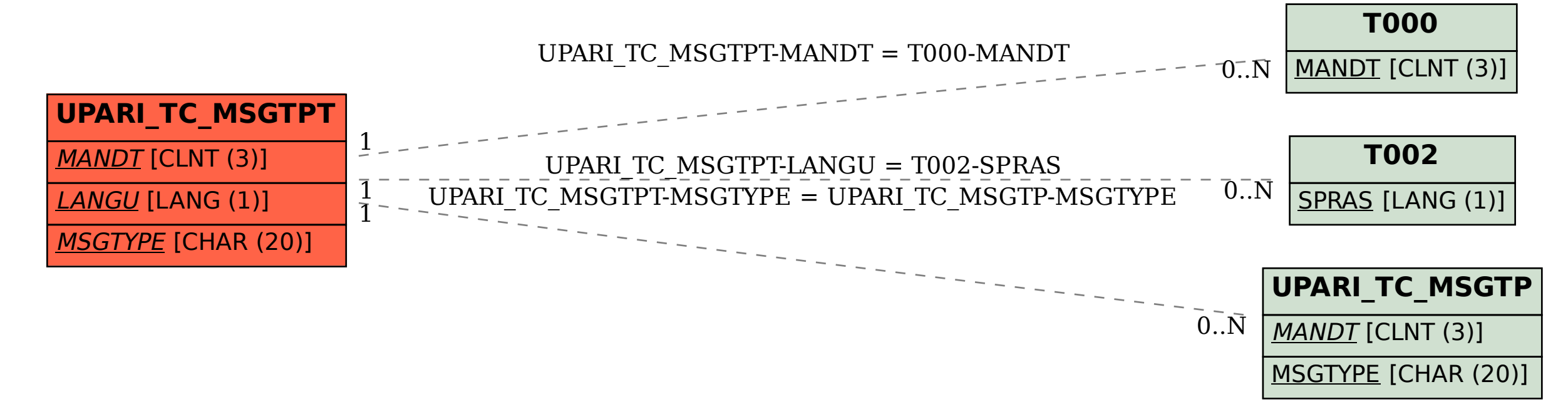